## Package 'handlr'

August 19, 2019

<span id="page-0-0"></span>Title Convert Among Citation Formats

Description Converts among many citation formats, including 'BibTeX', 'Citeproc', 'Codemeta', 'RDF XML', 'RIS', and 'Schema.org'. A low level 'R6' class is provided, as well as stand-alone functions for each citation format for both read and write.

Version 0.2.0

License MIT + file LICENSE

URL <https://github.com/ropensci/handlr>

BugReports <https://github.com/ropensci/handlr/issues>

Encoding UTF-8

Language en-US

Imports jsonlite, crul, xml2, RefManageR, urltools, mime

Suggests testthat, jsonld, data.table

X-schema.org-applicationCategory Metadata

X-schema.org-keywords doi, metadata, citation, bibtex, Crossref, Crosscite, Codemeta, RIS, Citeproc, RDF, XML, JSON

X-schema.org-isPartOf https://ropensci.org

RoxygenNote 6.1.1

NeedsCompilation no

Author Scott Chamberlain [aut, cre] (<https://orcid.org/0000-0003-1444-9135>)

Maintainer Scott Chamberlain <sckott@protonmail.com>

Repository CRAN

Date/Publication 2019-08-19 19:00:02 UTC

### R topics documented:

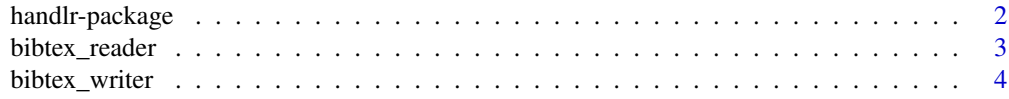

#### <span id="page-1-0"></span>2 handlr-package

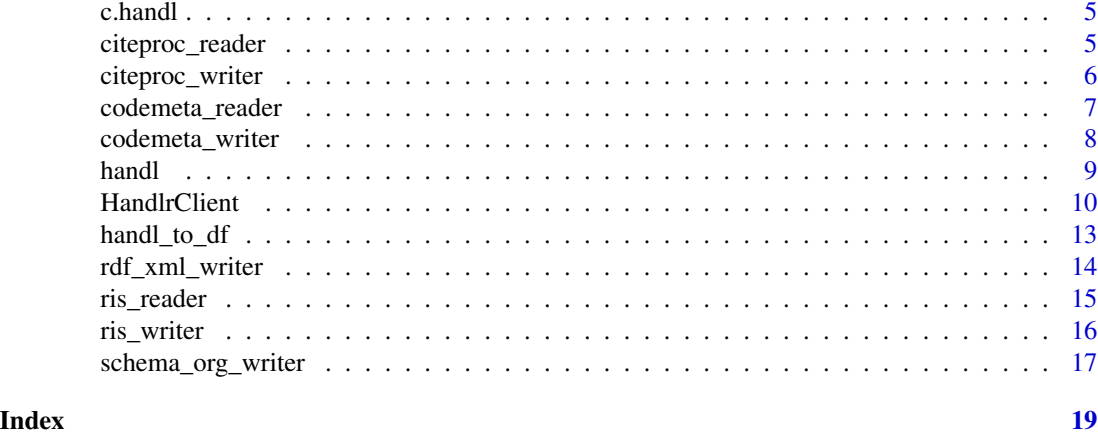

handlr-package **Citation format converter** 

#### Description

A tool for converting among citation formats

#### supported readers

- citeproc
- ris
- bibtex
- codemeta

#### supported writers

- citeproc
- ris
- bibtex
- schema.org
- rdfxml (requires suggested package jsonld)
- codemeta

#### links for citation formats

- citeproc: <https://en.wikipedia.org/wiki/CiteProc>
- codemeta: <https://codemeta.github.io/>
- ris: [https://en.wikipedia.org/wiki/RIS\\_\(file\\_format\)](https://en.wikipedia.org/wiki/RIS_(file_format))
- bibtex: <http://www.bibtex.org/>
- schema.org: <https://schema.org/>
- rdfxml: <https://en.wikipedia.org/wiki/RDF/XML>

<span id="page-2-0"></span>bibtex\_reader 3

#### Author(s)

Scott Chamberlain <sckott@protonmail.com>

<span id="page-2-1"></span>bibtex\_reader *bibtex reader*

#### Description

bibtex reader

#### Usage

bibtex\_reader(x)

#### Arguments

x (character) a file path or a bibtex string

#### Value

an object of class handl; see [handl](#page-8-1) for more

#### See Also

Other readers: [citeproc\\_reader](#page-4-1), [codemeta\\_reader](#page-6-1), [ris\\_reader](#page-14-1)

Other bibtex: [bibtex\\_writer](#page-3-1)

```
(z <- system.file('extdata/crossref.bib', package = "handlr"))
bibtex_reader(x = z)
(z <- system.file('extdata/bibtex.bib', package = "handlr"))
bibtex_reader(x = z)
```

```
# many at once
(z <- system.file('extdata/bib-many.bib', package = "handlr"))
bibtex_reader(x = z)
```
<span id="page-3-1"></span><span id="page-3-0"></span>bibtex\_writer *bibtex writer*

#### Description

bibtex writer

#### Usage

bibtex\_writer(z, key = NULL)

#### Arguments

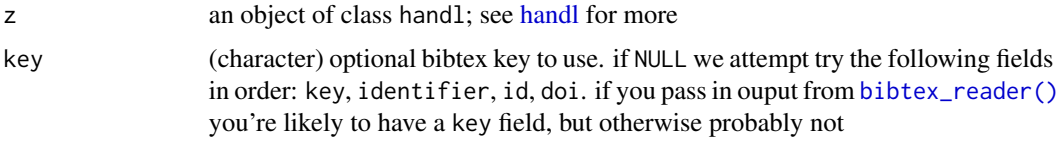

#### Value

an object of class BibEntry

#### See Also

Other writers: [citeproc\\_writer](#page-5-1), [codemeta\\_writer](#page-7-1), [rdf\\_xml\\_writer](#page-13-1), [ris\\_writer](#page-15-1), [schema\\_org\\_writer](#page-16-1) Other bibtex: [bibtex\\_reader](#page-2-1)

```
(z <- system.file('extdata/citeproc.json', package = "handlr"))
(tmp <- citeproc_reader(z))
bibtex_writer(z = tmp)
cat(bibtex_wwriter(z = tmp), sep = "\\n")(z <- system.file('extdata/bibtex2.bib', package = "handlr"))
z <- bibtex_reader(z)
bibtex_writer(z)
cat(bibtex_writer(z), sep = "\n")
# give a bibtex key
cat(bibtex_writer(z, "foobar89"), sep = "\n")
# many at once
(z <- system.file('extdata/bib-many.bib', package = "handlr"))
out <- bibtex_reader(x = z)
bibtex_writer(out)
```
<span id="page-4-0"></span>

#### Description

combine many handl objects

#### Usage

```
## S3 method for class 'handl'
c(\ldots)
```
#### Arguments

... one or more objects of class handl; see [handl](#page-8-1) for more. all inputs must be of class handl. if the first input is not of class handl, you will not get back an object of class handl

#### Value

an object of class handl of length equal to number of handl objects passed in

#### Examples

```
z <- system.file('extdata/crossref.ris', package = "handlr")
cr <- ris_reader(z)
z <- system.file('extdata/peerj.ris', package = "handlr")
prj <- ris_reader(z)
res <- c(cr, prj)
res
invisible(lapply(bibtex_writer(res), cat, sep = "\n\n"))
```
<span id="page-4-1"></span>citeproc\_reader *citeproc reader*

#### Description

citeproc reader

#### Usage

citeproc\_reader(x)

#### Arguments

x (character) a file path or string

#### <span id="page-5-0"></span>Value

an object of class handl; see [handl](#page-8-1) for more

#### See Also

Other readers: [bibtex\\_reader](#page-2-1), [codemeta\\_reader](#page-6-1), [ris\\_reader](#page-14-1) Other citeproc: [citeproc\\_writer](#page-5-1)

#### Examples

```
# single
z <- system.file('extdata/citeproc.json', package = "handlr")
citeproc_reader(x = z)
# many
z <- system.file('extdata/citeproc-many.json', package = "handlr")
```

```
citeproc_reader(x = z)
```
<span id="page-5-1"></span>citeproc\_writer *citeproc writer*

#### Description

citeproc writer

#### Usage

```
citeproc\_writer(z, auto\_unbox = TRUE, pretty = TRUE, ...)
```
#### Arguments

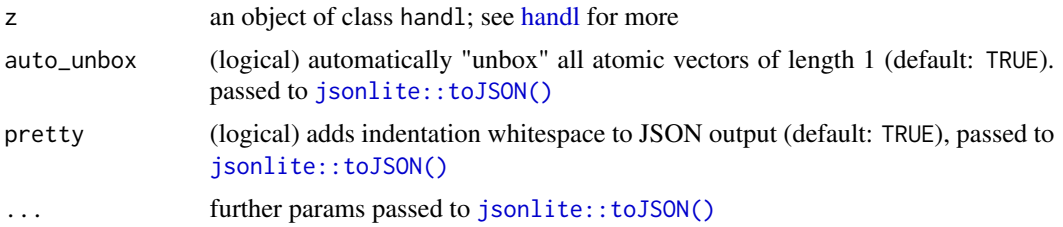

#### Value

citeproc as JSON

#### See Also

Other writers: [bibtex\\_writer](#page-3-1), [codemeta\\_writer](#page-7-1), [rdf\\_xml\\_writer](#page-13-1), [ris\\_writer](#page-15-1), [schema\\_org\\_writer](#page-16-1) Other citeproc: [citeproc\\_reader](#page-4-1)

#### <span id="page-6-0"></span>codemeta\_reader 7

#### Examples

```
z <- system.file('extdata/citeproc.json', package = "handlr")
(tmp <- citeproc_reader(z))
citer(z = tmp)citer(z = tmp, pretty = FALSE)cat(ris_writer(z = tmp))
# many
z <- system.file('extdata/citeproc-many.json', package = "handlr")
w \le citeproc_reader(x = z)
citeproc_writer(w)
```
<span id="page-6-1"></span>codemeta\_reader *codemeta reader*

#### Description

codemeta reader

#### Usage

codemeta\_reader(x)

#### Arguments

x (character) a file path or string (character or json)

#### Value

an object of class handl; see [handl](#page-8-1) for more

#### See Also

Other readers: [bibtex\\_reader](#page-2-1), [citeproc\\_reader](#page-4-1), [ris\\_reader](#page-14-1) Other codemeta: [codemeta\\_writer](#page-7-1)

```
# single
(z <- system.file('extdata/codemeta.json', package = "handlr"))
codemeta_reader(x = z)
# many
(z <- system.file('extdata/codemeta-many.json', package = "handlr"))
```
<span id="page-7-1"></span><span id="page-7-0"></span>codemeta\_writer *codemeta writer*

#### Description

codemeta writer

#### Usage

```
codemeta\_writer(z, auto\_unbox = TRUE, pretty = TRUE, ...)
```
#### Arguments

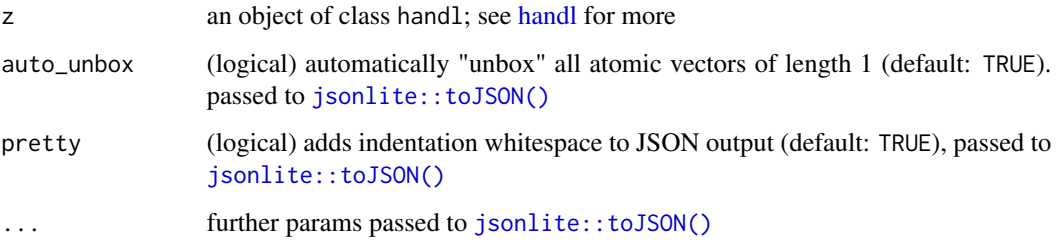

#### Value

an object of class json

#### See Also

Other writers: [bibtex\\_writer](#page-3-1), [citeproc\\_writer](#page-5-1), [rdf\\_xml\\_writer](#page-13-1), [ris\\_writer](#page-15-1), [schema\\_org\\_writer](#page-16-1) Other codemeta: [codemeta\\_reader](#page-6-1)

```
(x <- system.file('extdata/crossref.bib', package = "handlr"))
(z <- bibtex_reader(x))
codemeta_writer(z)
# many citeproc to schema
```

```
z <- system.file('extdata/citeproc-many.json', package = "handlr")
w <- citeproc_reader(x = z)
codemeta_writer(w)
codemeta_writer(w, pretty = FALSE)
```
<span id="page-8-1"></span><span id="page-8-0"></span>

#### Description

handl object

#### Details

A handl object is what's returned from the reader functions, and what is passed to the writer functions. The handl object is a list, but using the print.handl method makes it look something like:

```
<handl>
  from: codemeta
 many: TRUE
 count: 2
  first 10
   id/doi: https://doi.org/10.5063%2ff1m61h5x
    id/doi: https://doi.org/10.5063%2ff1m61h5x
```
You can always unclass() the object to get the list itself.

The handl object follows <https://github.com/datacite/bolognese>, which uses the Crosscite format as its internal representation. Note that we don't currently supporting writing to or reading from Crosscite.

Details on each entry are stored in the named attributes:

- from: the data type the citations come from
- many: is there more than 1 citation?
- count: number of citations
- finally, some details of the first 10 are printed

If you have a handl object with 1 citation, it is a named list that you can access with normal key indexing. If the result is length  $> 1$ , the data is an unnamed list of named lists; the top level list is unnamed, with each list within it being named.

Each named list should have the following components:

- key: (string) a key for the citation, e.g., in a bibtex file
- id: (string) an id for the work being referenced, often a DOI
- type: (string) type of work
- bibtex\_type: (string) bibtex type
- citeproc\_type: (string) citeproc type
- ris\_type: (string) ris type
- resource\_type\_general
- additional\_type: (string) additional type

#### <span id="page-9-0"></span>10 **HandlrClient**

- doi: (string) DOI
- b\_url: (string) additional URL
- title: (string) the title of the work
- author: (list) authors, with each author a named list of
	- type: type, typically "Person"
	- name: full name
	- givenName: given (first) name
	- familyName: family (last) name
- publisher: (string) the publisher name
- is\_part\_of: (list) what the work is published in, or part of, a named list with:
	- type: (string) the type of work
	- title: (string) title of the work, often a journal or edited book
	- issn: (string) the ISSN
- date\_published: (string)
- volume: (string) the volume, if applicable
- first\_page: (string) the first page
- last\_page: (string) the last page
- description: (string) description of the work, often an abstract
- license: (string) license of the work, a named list
- state: (string) the state of the list

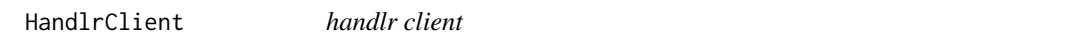

#### Description

handlr client

#### Arguments

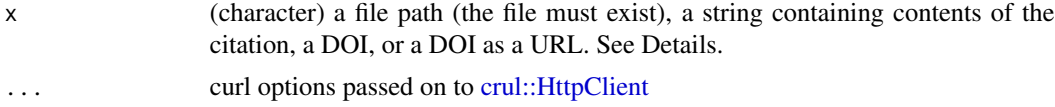

#### Details

#### Methods

- $read(format = NULL, ...) read input$ 
	- format: one of citeproc, ris, bibtex, codemeta, or NULL. If NULL, we attempt to guess the format, and error if we can not guess
	- ...: further args to the writer fxn, if any
- write(format, file =  $NULL, \ldots$ ) write to std out or file
	- format: one of citeproc, ris, bibtex, rdfxml
	- file: a file path, if NULL to stdout. for format=ris, number of files must equal number of ris citations
	- $-$  ...: further args to the writer fxn, if any
	- Note: If \$parsed is NULL then it's likely \$read() has not been run in which case we attempt to run \$read() to populate \$parsed

The various inputs to the x parameter are handled in different ways:

- file: contents read from file, we grab file extension, and we guess format based on combination of contents and file extension because file extensions may belie what's in the file
- string: string read in, and we guess format based on contents of the string
- DOI: we request citeproc-json format from the Crossref API
- DOI url: we request citeproc-json format from the Crossref API

```
# read() can be run with format specified or not
# if format not given, we attempt to guess the format and then read
z <- system.file('extdata/citeproc.json', package = "handlr")
(x \leq - HandlrClient$new(x = z)x$read()
x$read("citeproc")
x$parsed
# you can run read() then write()
# or just run write(), and read() will be run for you if possible
z <- system.file('extdata/citeproc.json', package = "handlr")
(x <- HandlrClient$new(x = z))
cat(x$write("ris"))
# read from a DOI as a url
if (interactive()) {
  (x <- HandlrClient$new('https://doi.org/10.7554/elife.01567'))
  x$parsed
  x$read()
  x$write('bibtex')
}
# read from a DOI
if (interactive()) {
  (x <- HandlrClient$new('10.7554/elife.01567'))
  x$parsed
  x$read()
  x$write('bibtex')
}
# read in citeproc, write out bibtex
z <- system.file('extdata/citeproc.json', package = "handlr")
(x <- HandlrClient$new(x = z))
```

```
x$path
x$ext
x$read("citeproc")
x$parsed
x$write("bibtex")
f <- tempfile(fileext = ".bib")
x$write("bibtex", file = f)
readLines(f)
unlink(f)
# read in ris, write out ris
z <- system.file('extdata/peerj.ris', package = "handlr")
(x <- HandlrClient$new(x = z))
x$path
x$format
x$read("ris")
x$parsed
x$write("ris")
cat(x$write("ris"))
# read in bibtex, write out ris
(z <- system.file('extdata/bibtex.bib', package = "handlr"))
(x <- HandlrClient$new(x = z))
x$path
x$format
x$read("bibtex")
x$parsed
x$write("ris")
cat(x$write("ris"))
# read in bibtex, write out RDF XML
if (interactive()) {
  (z <- system.file('extdata/bibtex.bib', package = "handlr"))
  (x <- HandlrClient$new(x = z))
  x$path
  x$format
  x$read("bibtex")
  x$parsed
  x$write("rdfxml")
  cat(x$write("rdfxml"))
}
# codemeta
(z <- system.file('extdata/codemeta.json', package = "handlr"))
(x < - HandlrClient$new(x = z)x$path
x$format
x$read("codemeta")
x$parsed
x$write("codemeta")
# > 1
z <- system.file('extdata/citeproc-many.json', package = "handlr")
```
<span id="page-12-0"></span>handl\_to\_df 13

```
(x \leq - HandlrClient$new(x = z))
x$parsed
x$read()
x$parsed
## schmea org
x$write("schema_org")
## bibtex
x$write("bibtex")
## bibtex to file
f <- tempfile(fileext=".bib")
x$write("bibtex", f)
readLines(f)
unlink(f)
## to RIS
x$write("ris")
### only one per file, so not combined
files <- replicate(2, tempfile(fileext=".ris"))
x$write("ris", files)
lapply(files, readLines)
# handle strings instead of files
z <- system.file('extdata/citeproc-crossref.json', package = "handlr")
(x \leq HandlrClient$new(x = readLines(z)))
x$read("citeproc")
x$parsed
cat(x$write("bibtex"), sep = "\n")
```
handl\_to\_df *handl to data.frame conversion*

#### Description

handl to data.frame conversion

#### Usage

handl\_to\_df(x)

#### Arguments

x an object of class handl

#### Value

data.frame with column following [handl,](#page-8-1) with as many rows as there are citations

#### Note

requires the Suggested package data.table

#### Examples

```
z <- system.file('extdata/crossref.ris', package = "handlr")
res <- ris_reader(z)
handl_to_df(res)
(x <- HandlrClient$new(x = z))
x$as_df() # empty data.frame
x$read()
x$as_df() # data.frame with citation data
(z <- system.file('extdata/bib-many.bib', package = "handlr"))
res2 \leq - \text{bibtext\_reader}(x = z)handl_to_df(res2)
```
<span id="page-13-1"></span>rdf\_xml\_writer *RDF XML writer*

#### Description

RDF XML writer

#### Usage

rdf\_xml\_writer(z, ...)

#### Arguments

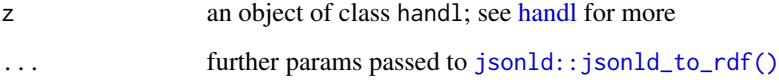

#### Details

package jsonld required for this writer

#### Value

RDF XML

### See Also

Other writers: [bibtex\\_writer](#page-3-1), [citeproc\\_writer](#page-5-1), [codemeta\\_writer](#page-7-1), [ris\\_writer](#page-15-1), [schema\\_org\\_writer](#page-16-1)

<span id="page-13-0"></span>

#### <span id="page-14-0"></span>ris\_reader 15

#### Examples

```
if (requireNamespace("jsonld") && interactive()) {
 library("jsonld")
 z <- system.file('extdata/citeproc.json', package = "handlr")
 (tmp <- citeproc_reader(z))
 (z <- system.file('extdata/bibtex.bib', package = "handlr"))
 (tmp <- bibtex_reader(z))
 \text{rdf\_xml\_writer(z = tmp)}cat(rdf.xml.writer(z = tmp))}
```
<span id="page-14-1"></span>ris\_reader *ris reader*

#### Description

ris reader

#### Usage

ris\_reader(x)

#### Arguments

x (character) a file path or string

#### Value

an object of class handl; see [handl](#page-8-1) for more

#### References

RIS tags https://en.wikipedia.org/wiki/RIS\_(file\_format)

#### See Also

Other readers: [bibtex\\_reader](#page-2-1), [citeproc\\_reader](#page-4-1), [codemeta\\_reader](#page-6-1) Other ris: [ris\\_writer](#page-15-1)

```
z <- system.file('extdata/crossref.ris', package = "handlr")
ris_reader(z)
z <- system.file('extdata/peerj.ris', package = "handlr")
ris_reader(z)
```

```
ris_reader(z)
# from a string
z <- system.file('extdata/crossref.ris', package = "handlr")
my_string <- ris_writer(ris_reader(z))
class(my_string)
ris_reader(my_string)
# many
z <- system.file('extdata/multiple-eg.ris', package = "handlr")
ris_reader(z)
```
<span id="page-15-1"></span>ris\_writer *ris writer*

#### Description

ris writer

#### Usage

ris\_writer(z)

#### Arguments

z an object of class [handl](#page-8-1); see handl for more

#### Value

text if one RIS citation or list of many

#### References

RIS tags https://en.wikipedia.org/wiki/RIS\_(file\_format)

#### See Also

Other writers: [bibtex\\_writer](#page-3-1), [citeproc\\_writer](#page-5-1), [codemeta\\_writer](#page-7-1), [rdf\\_xml\\_writer](#page-13-1), [schema\\_org\\_writer](#page-16-1) Other ris: [ris\\_reader](#page-14-1)

```
# from a RIS file
z <- system.file('extdata/crossref.ris', package = "handlr")
tmp <- ris_reader(z)
cat(ris\_writer(z = tmp))# peerj
z <- system.file('extdata/peerj.ris', package = "handlr")
```
<span id="page-15-0"></span>

```
tmp <- ris_reader(z)
cat(ris\_writer(z = tmp))# plos
z <- system.file('extdata/plos.ris', package = "handlr")
tmp <- ris_reader(z)
cat(ris\_writer(z = tmp))# elsevier
z <- system.file('extdata/elsevier.ris', package = "handlr")
tmp <- ris_reader(z)
cat(ris_writer(z = tmp))
z <- system.file('extdata/citeproc.json', package = "handlr")
res <- citeproc_reader(z)
cat(ris_writer(z = res))
# many
## combine many RIS in a handl object
z <- system.file('extdata/crossref.ris', package = "handlr")
cr <- ris_reader(z)
z <- system.file('extdata/peerj.ris', package = "handlr")
prj <- ris_reader(z)
c(cr, prj)
# many bibtex to ris via c method
a <- system.file('extdata/bibtex.bib', package = "handlr")
b <- system.file('extdata/crossref.bib', package = "handlr")
aa <- bibtex_reader(a)
bb <- bibtex_reader(a)
(res < c(aa, bb))cat(ris_writer(res), sep = "\n\n")
## manhy Citeproc to RIS
z <- system.file('extdata/citeproc-many.json', package = "handlr")
w <- citeproc_reader(x = z)
ris_writer(w)
cat(ris\_writer(w), sep = "\n")
```
<span id="page-16-1"></span>schema\_org\_writer *Schema org writer*

#### Description

Schema org writer

#### Usage

```
schema_org_writer(z, auto_unbox = TRUE, pretty = TRUE, \ldots)
```
#### <span id="page-17-0"></span>Arguments

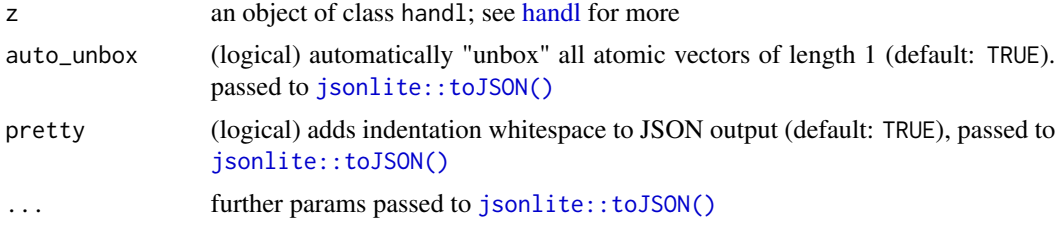

#### Value

an object of class json

#### See Also

Other writers: [bibtex\\_writer](#page-3-1), [citeproc\\_writer](#page-5-1), [codemeta\\_writer](#page-7-1), [rdf\\_xml\\_writer](#page-13-1), [ris\\_writer](#page-15-1)

```
(z <- system.file('extdata/bibtex.bib', package = "handlr"))
(tmp <- bibtex_reader(z))
schema_org_writer(tmp)
schema_org_writer(tmp, pretty = FALSE)
# many citeproc to schema
z <- system.file('extdata/citeproc-many.json', package = "handlr")
w <- citeproc_reader(x = z)
schema_org_writer(w)
schema_org_writer(w, pretty = FALSE)
```
# <span id="page-18-0"></span>Index

∗Topic datasets HandlrClient, [10](#page-9-0) bibtex\_reader, [3,](#page-2-0) *[4](#page-3-0)*, *[6,](#page-5-0) [7](#page-6-0)*, *[15](#page-14-0)*

bibtex\_reader(), *[4](#page-3-0)* bibtex\_writer, *[3](#page-2-0)*, [4,](#page-3-0) *[6](#page-5-0)*, *[8](#page-7-0)*, *[14](#page-13-0)*, *[16](#page-15-0)*, *[18](#page-17-0)*

c.handl, [5](#page-4-0)

citeproc\_reader, *[3](#page-2-0)*, [5,](#page-4-0) *[6,](#page-5-0) [7](#page-6-0)*, *[15](#page-14-0)* citeproc\_writer, *[4](#page-3-0)*, *[6](#page-5-0)*, [6,](#page-5-0) *[8](#page-7-0)*, *[14](#page-13-0)*, *[16](#page-15-0)*, *[18](#page-17-0)* codemeta\_reader, *[3](#page-2-0)*, *[6](#page-5-0)*, [7,](#page-6-0) *[8](#page-7-0)*, *[15](#page-14-0)* codemeta\_writer, *[4](#page-3-0)*, *[6,](#page-5-0) [7](#page-6-0)*, [8,](#page-7-0) *[14](#page-13-0)*, *[16](#page-15-0)*, *[18](#page-17-0)* crul::HttpClient, *[10](#page-9-0)*

handl, *[3](#page-2-0)[–8](#page-7-0)*, [9,](#page-8-0) *[13](#page-12-0)[–16](#page-15-0)*, *[18](#page-17-0)* handl\_to\_df, [13](#page-12-0) handlr *(*handlr-package*)*, [2](#page-1-0) handlr-package, [2](#page-1-0) HandlrClient, [10](#page-9-0)

jsonld::jsonld\_to\_rdf(), *[14](#page-13-0)* jsonlite::toJSON(), *[6](#page-5-0)*, *[8](#page-7-0)*, *[18](#page-17-0)*

rdf\_xml\_writer, *[4](#page-3-0)*, *[6](#page-5-0)*, *[8](#page-7-0)*, [14,](#page-13-0) *[16](#page-15-0)*, *[18](#page-17-0)* ris\_reader, *[3](#page-2-0)*, *[6,](#page-5-0) [7](#page-6-0)*, [15,](#page-14-0) *[16](#page-15-0)* ris\_writer, *[4](#page-3-0)*, *[6](#page-5-0)*, *[8](#page-7-0)*, *[14,](#page-13-0) [15](#page-14-0)*, [16,](#page-15-0) *[18](#page-17-0)*

schema\_org\_writer, *[4](#page-3-0)*, *[6](#page-5-0)*, *[8](#page-7-0)*, *[14](#page-13-0)*, *[16](#page-15-0)*, [17](#page-16-0)